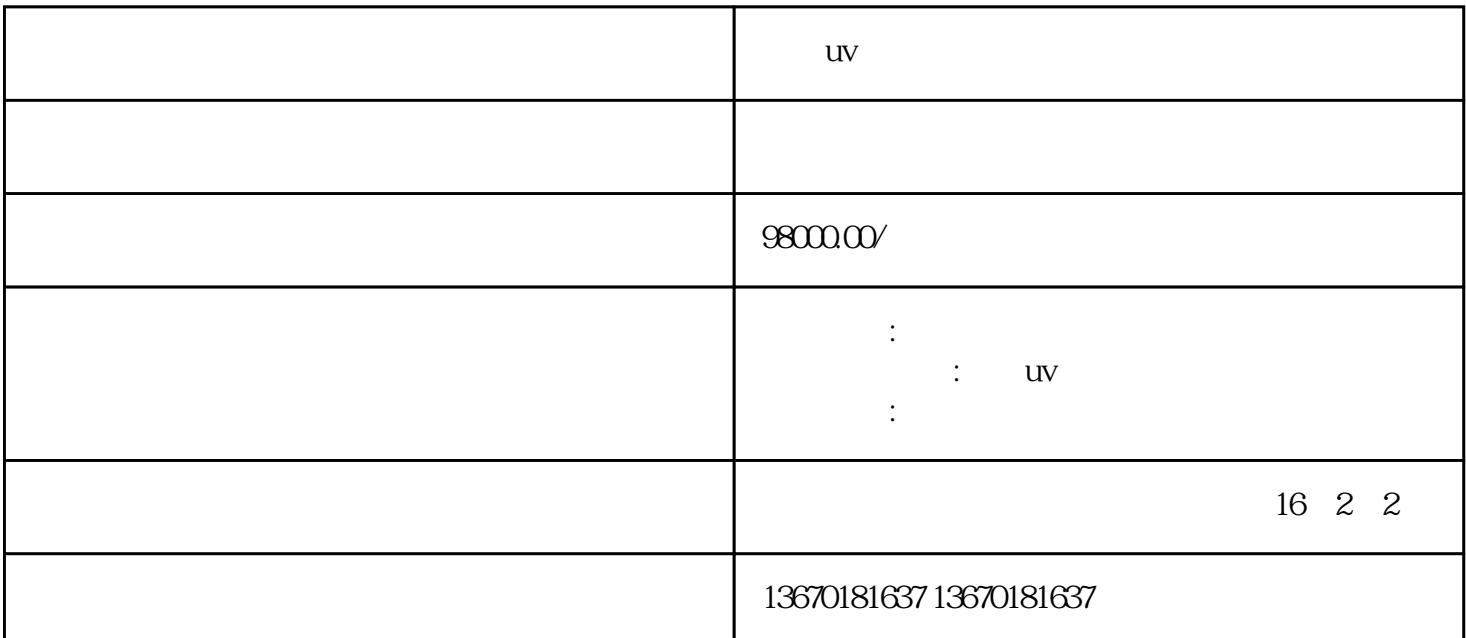

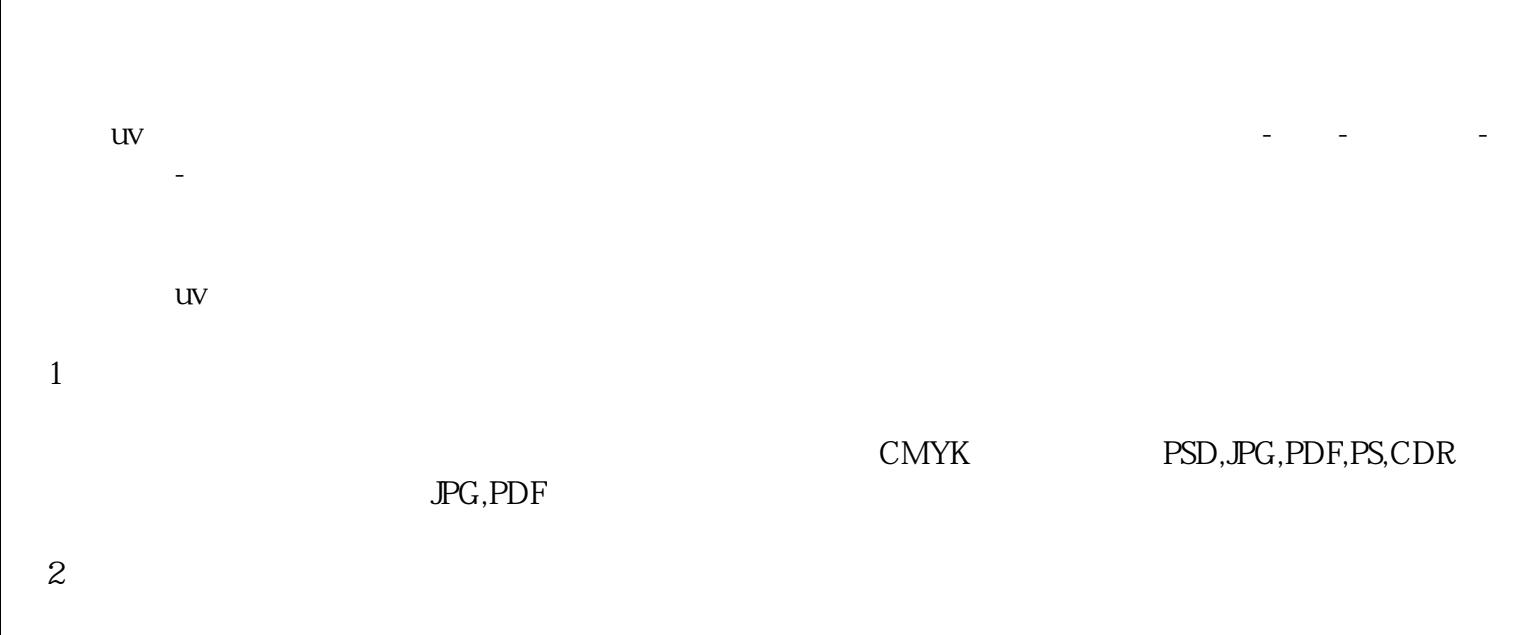

3、图片处理

4、处理材料

 $5\,$ 

 $3$ 

**LIV** 

6、对位

uv uv strategie strategie strategie strategie strategie strategie strategie strategie strategie strategie strategie strategie strategie strategie strategie strategie strategie strategie strategie strategie strategie strate